#### Virtual Institute - High Productivity Supercomputing

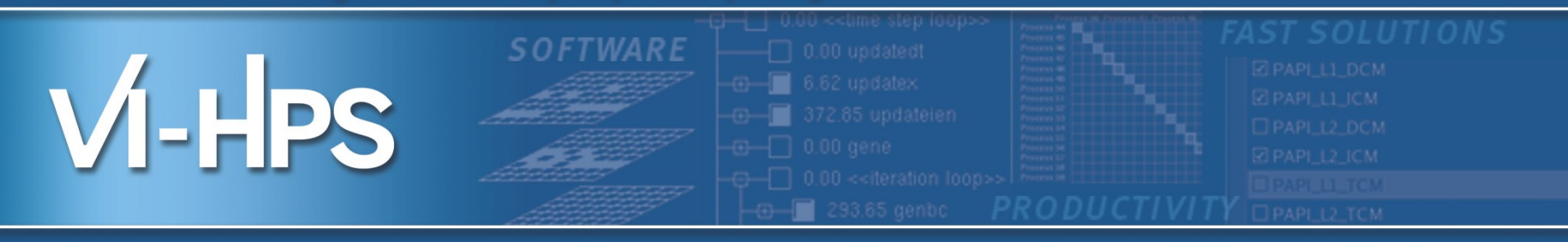

# **Automatic Compiler Flag Selection with Periscope**

Michael Firbach firbach@in.tum.de February 13th, 2014

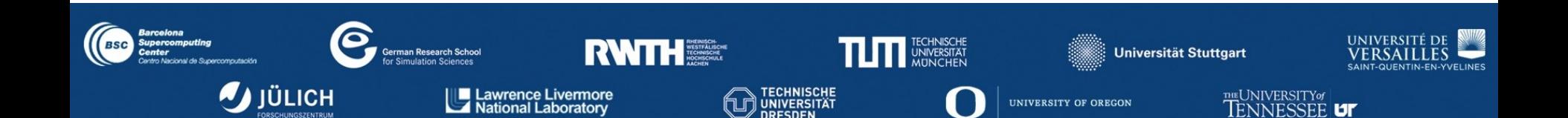

### **Outline**

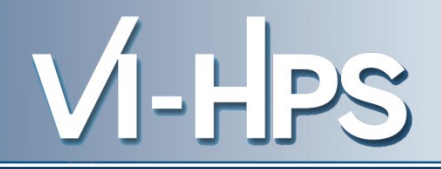

- Scope
- Motivation
- Basic workflow
	- Can we make this faster?
- Limitations
- Hands-on exercise
- Bonus track: Workflow automation with Pathway

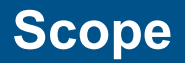

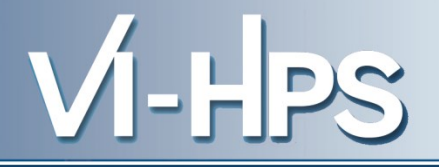

- Flags control the behavior of the compiler
	- Language version, Warning levels, Code generation
- Compiler Flag Selection is a process that systematically determines the best configuration
	- $-$  Combinations of flags  $\rightarrow$  multi-dimensional search space
	- Optimization problem: Find best combination
- Applications that will benefit most:
	- Compute-bound applications
	- Single-core optimization

### **Motivation**

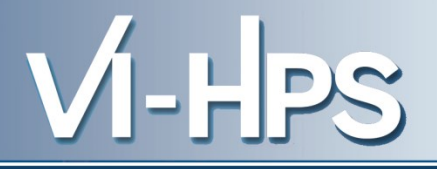

- Optimization potential left unused
	- Most flags are optional, programmers don't bother much
	- The effects of many flags is hard to predict
		- Specific to compiler, micro-architecture and application
		- Need a lot (often non-public) knowledge
	- Testing all possible combinations of flags is very cumbersome
	- Must be be re-done for a different HPC system or application
- A tool can help automate this process
	- Can automatically evaluate flag combinations
		- Re-compile, re-run, log execution time
	- Tool already knows important flags for specific compilers

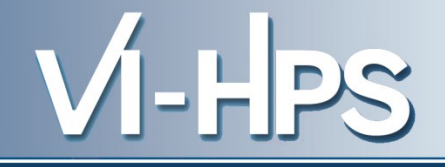

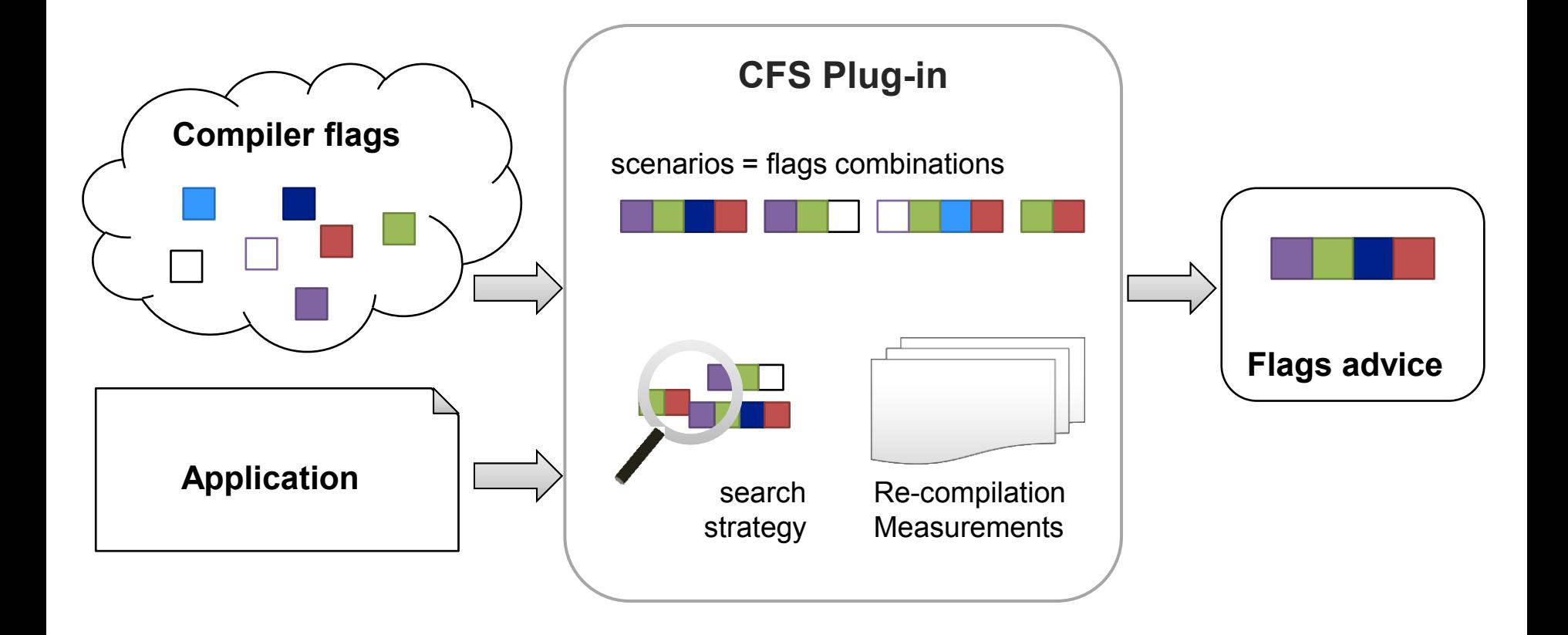

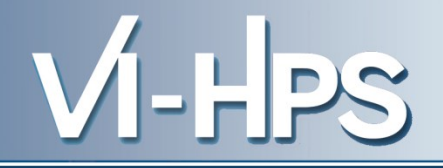

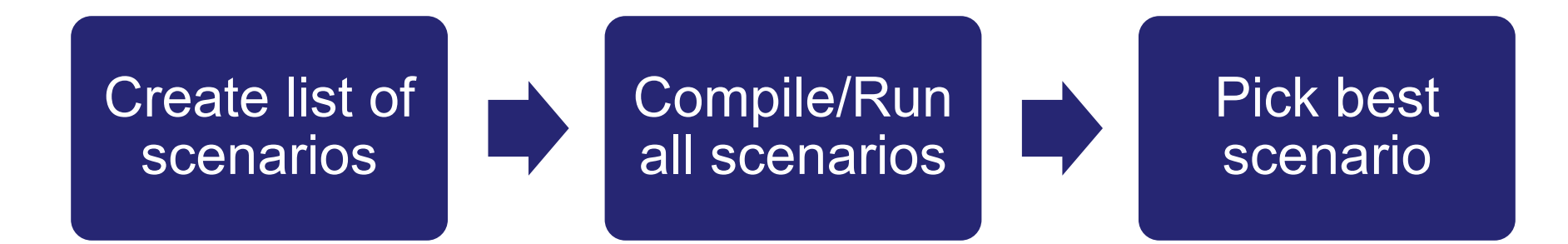

- Basic search strategy: Exhaustive search
	- Create a scenario for every possible combination of flags
	- Guaranteed to find best combination
	- Can take a long time (exponential complexity)
- How can we speed up our workflow?

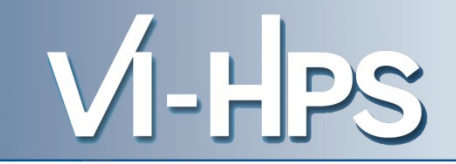

- Faster search strategy: Individual search
	- Only creates scenarios for one flag at a time
		- Continues with best setting for this flag
		- E.g. test **–O[n]** first, then **–xhost** with best **O** setting
	- Might miss the optimal combination
	- The order of flags could be important!
	- Much faster (linear complexity)
- Intermediate solution
	- Keep the **k** best scenarios while going through the list of flags
	- See User's Guide

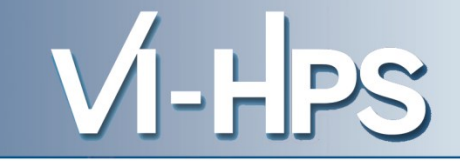

- Faster build times: Selective make
	- Time spent on re-building the application over and over can be significant
	- We don't need to re-compile the whole application for each scenario
	- User provides list of files to touch
	- With the Intel Fortran compiler, we can create list automatically
		- A script does a profile run and creates list

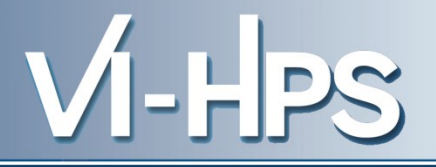

- It will be always too time-consuming for real-world applications
	- Must use smaller, hopefully representative data set
		- If too small, Initialization overhead dominates the run-time
	- Test the combinations of most promising flags only
	- Individual search might miss the optimal combination
- Restrictions for mixed-language applications – Flags should apply all compilers (e.g. Fortran, C++)

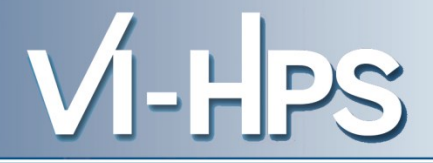

Hands-on exercises… get ready

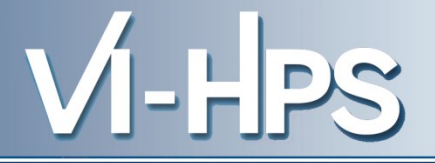

Load required modules

- **module use ~nct00001/gpfs\_projects/UNITE/tutorial/mf**
- **module load UNITE**
- **module load periscope**

Actually only required in job script, but nice for testing.

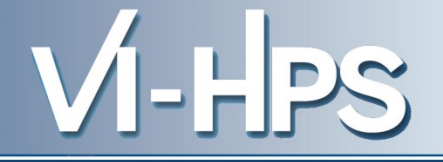

Copy the benchmark and periscope config file

- **cd ~**
- **cp -r ~nct00001/gpfs\_projects/thursday\_material/cfs .**
- **mv cfs/.periscope ~**
- **cd cfs**
- **unzip CFS\_Demo.zip**

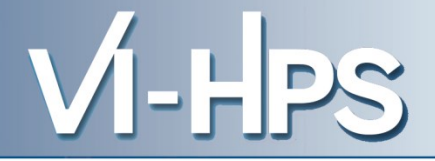

Check your home:

- **ls -a ~**
	- **. .. cfs .periscope**

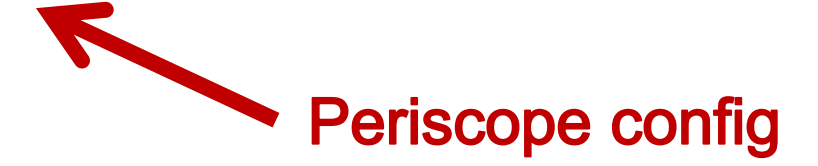

Check your bin:

- **cd NPB3.3-MZ-MPI/bin**
- **ls**

**config.cfg job.lsf**

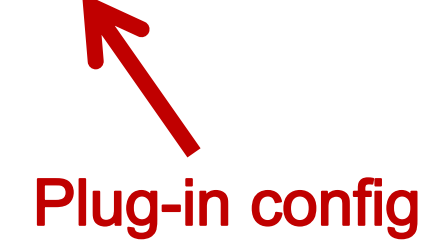

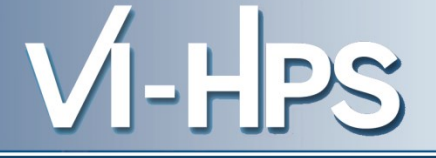

Command line for compiler flag selection:

- **psc\_frontend --apprun=./bt-mz.W.4 --uninstrumented - mpinumprocs=4 --tune=compilerflags**
- Hint: No need to make first

Use the job script and follow the output file:

```
 bsub < job.lsf
  tail -F cfs.out
```
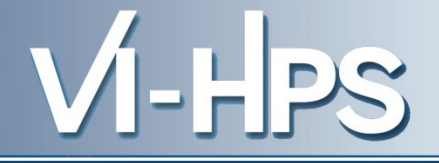

In the meantime, let's see how CFS is configured…

```
 vim config.cfg
  makefile_path="../";
  makefile_flags_var="FFLAGS";
                                              Build instructions
  makefile_args="BT-MZ CLASS=W";
  application_src_path="../BT-MZ";
  make_selective="false";
                                             Search strategy
  search_algorithm="exhaustive";
  tp "OPT" = "-" ["O2", "O3", "O4"];
                                              Flags
  tp "XHOST" = "-" ["xhost", " "];
```
(In the afternoon, you can add your own flags here)

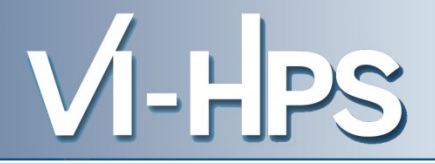

## See cfs results.txt

 **cat cfs\_results.txt Optimum Scenario: 3**

```
Compiler Flags tested:
Scenario 0 flags: " -O2 -xhost "
Scenario 1 flags: " -O2 - "
Scenario 2 flags: " -O3 -xhost "
Scenario 3 flags: " -O3 - "
Scenario 4 flags: " -O4 -xhost "
Scenario 5 flags: " -O4 - "
[…]
```
Tip: Runtime varies more widely with bigger problem classes

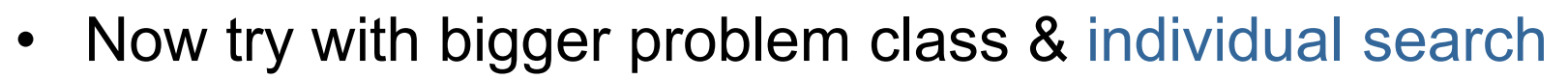

 $VI$ -HPS

- CFS config
	- $\triangleright$  Modify build instructions (e.g. class A)
	- Configure **"individual"** search
- Job script
	- $\triangleright$  Change executable name
- $\triangleright$  Run & verify which combinations (scenarios) have been left out

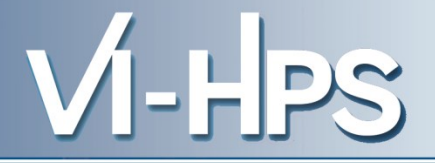

- Now try selective make
- Only re-compile perforance-relevant files
- Useful for applications with long build times
- $\triangleright$  Config file:
- **make\_selective="true"; selective\_file\_list="x\_solve.f y\_solve.f z\_solve.f";**
- $\triangleright$  Check output to verify which files are rebuilt
- $\triangleright$  How much time is saved by that?

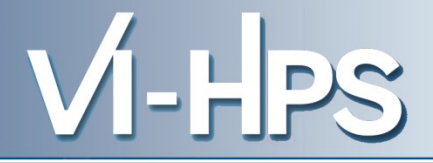

Bonus track: Pathway

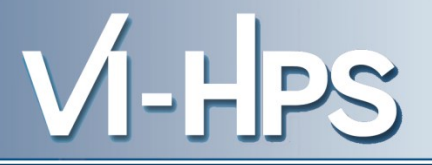

- We develop a tool that automates performance engineering workflows
	- ... like the workflow you just performed
	- Comes with graphical workflow editor
	- Makes new performance tools more accessible
- Live demo of Pathway